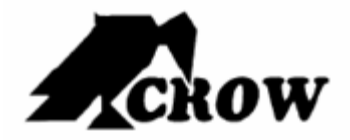

# **R16EEPROM Modulo di Backup per Centrali serie RUNNER e FREEWAVE**

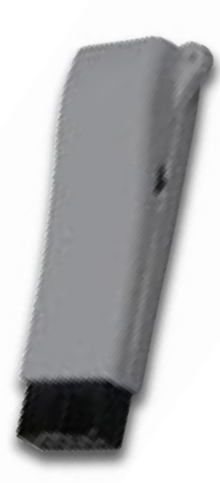

# **NORME GENERALI DI SICUREZZA**

#### **Sicurezza delle persone**

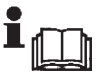

Leggere e seguire le istruzioni - Tutte le istruzioni per la sicurezza e per l'operatività devono essere lette e seguite prima che il prodotto sia messo in funzione.

**Precauzioni particolari -** Rispettare tassativamente l'ordine delle istruzioni di installazione e collegamento descritte nel manuale. Verificare le indicazioni riportate sulla targa di identificazione: esse devono corrispondere alla vostra rete elettrica di alimentazione ed al consumo elettrico. Conservate le istruzioni per una consulta futura.

#### **Sicurezza del prodotto**

Non posizionare in prossimità di liquidi oppure in un ambiente ad umidità eccessiva. Non lasciare penetrare del liquido o corpi estranei all'interno dell'apparecchiatura. Non ostruire le griglie di aerazione.

Non sottoporre all'esposizione dei raggi solari oppure in prossimità di fonti di calore.

## **INFORMAZIONI SULL'AMBIENTE**

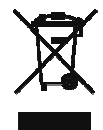

#### **Note per lo smaltimento del prodotto valide per la Comunità Europea**

Questo prodotto è stato progettato e assemblato con materiali e componenti di alta qualità che possono essere riciclati e riutilizzati. Non smaltire il prodotto come rifiuto solido urbano ma smaltirlo negli appositi centri di raccolta. E' possibile smaltire il prodotto direttamente dal distributore dietro l'acquisto di uno nuovo, equivalente a quello da smaltire. Abbandonando il prodotto nell'ambiente si potrebbero creare gravi danni all'ambiente stesso. Nel caso il prodotto contenga delle batterie è necessario rimuoverle prima di procedere allo smaltimento. Queste ultime debbono essere smaltite separatamente in altri contenitori in quanto contenenti sostanze altamente tossiche.

Il simbolo rappresentato in figura rappresenta il bidone dei rifiuti urbani ed è tassativamente vietato riporre l'apparecchio in questi contenitori.

L'immissione sul mercato dopo il 1º luglio 2006 di prodotti non conformi al DLgs 151 del 25-07-05 (Direttiva RoHS RAEE) è amministrativamente sanzionato.

## **GARANZIA**

Questa garanzia ha validità di 2 anni a partire dalla data di acquisto assicurata solo dietro presentazione della fattura o scontrino rilasciati al cliente dal fornitore.

L'assistenza gratuita non è prevista per i guasti causati da:

-Uso improprio del prodotto, immagazzinamento inadeguato, cadute o urti, usura, sporcizia, acqua, sabbia, manomissione da personale non autorizzato del prodotto rispetto a quanto previsto nei manuali d'uso inclusi.

-Riparazioni, modifiche o pulizia effettuate da centri assistenza non autorizzati da DEATRONIC

-Danni o incidenti le cui causa non può essere attribuita alla DEATRONIC, comprendenti e non limitati a fulmini,eventi naturali, alimentazione e ventilazione inadeguata.

# **CONFORMITA' DEL PRODOTTO**

Il modulo di backup R16EEPROM è conforme ai requisiti essenziali delle direttive:

**89/336/EEC** 

Electromagnetic compatibility directive

**73/23/EEC** 

Low voltage directive modified by 93/68/EEC Low voltage directive

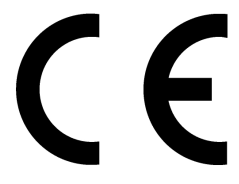

## **INTRODUZIONE**

R16EEPROM è una memoria ROM programmabile in cui le operazioni di scrittura, cancellazione e sovrascrittura hanno luogo elettricamente. R16EEPROM è pertanto un accessorio utilissimo per l'aggiornamento sul campo di centrali già installate o in via di installazione in quanto permette di trasferire alla centrale la configurazione precedentemente caricata in laboratorio o, viceversa, di copiare dalla centrale i parametri di configurazione esistenti.

## **PROCEDURA DI PROGRAMMAZIONE**

Disponendo in laboratorio di una centrale connessa ad un PC mediante il cavo di programmazione cod. DLINKUSB, è possibile, usando il software Upload/Download, preparare il programma di base specifico per il proprio impianto e trasferirlo alla centrale.

Dopo aver effettuato la programmazione, inserire il modulo R16EEPROM nel connettore a vaschetta della centrale (porta di espansione). Accedere al menu installatore mediante una tastiera connessa sul bus della centrale per trasferire la configurazione sulla EEPROM:

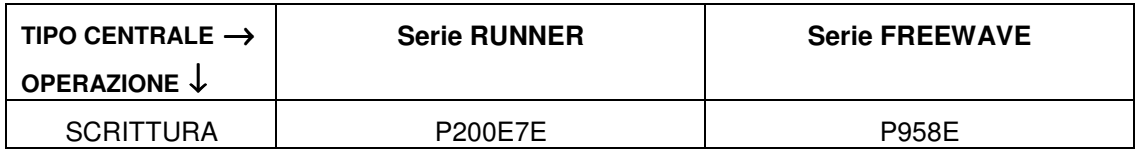

NOTA: la EEPROM è protetta in scrittura da uno switch.

Assicurarsi che lo switch sia in posizione  $\begin{bmatrix} 1 \\ 1 \end{bmatrix}$  quando in scrittura.

Il tecnico, sul campo, non deve far altro che connettere il modulo R16EEPROM nel connettore a vaschetta della centrale dell'impianto, accedere al menu installatore mediante tastiera ed effettuare il trasferimento dei dati precedentemente caricati sulla EEPROM:

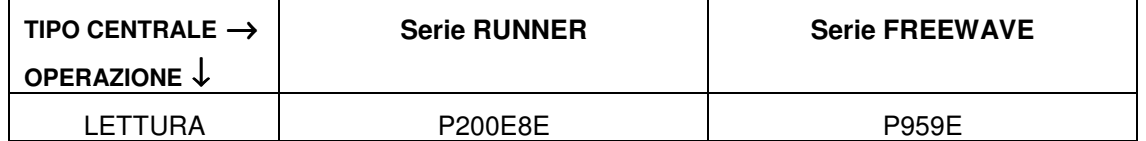

Dopo aver effettuato eventuali modifiche richieste dal cliente, trasferire la configurazione aggiornata sulla EEPROM in modo tale da poter aggiornare in laboratorio l'archivio clienti.

**DEATRONIC s.r.l.** 

Sede legale ecommerciale: Via Giulianello, 1-7 – 00178 ROMA – Tel +39 06 7612912 Fax +39 06 7612601 Sede operativa: Via G.B.Feroggio, 10 – 10151 Torino Tel +39 011 453 53 23 Fax +39 011 453 70 49 e-mail: info@deatronic.com web: www.deatronic.com – Codice Fiscale e Partita IVA 04913421006 – Iscrizione R.E.A. 817963